# «Как уберечь ребёнка от вредного контента в сети»

Дети могут случайно (или неслучайно) найти и посмотреть запрещенные для

их возраста и даже незаконные сайты. Это может быть не только порнография, они могут наткнуться и на более тревожные вещи, например, пропаганду расовой ненависти, насилия и даже самоубийств.

### Технические возможности

Чем младше становятся владельцы гаджетов, тем больше возможностей появляется у родителей защитить детей от опасного контента. Начать можно с адаптации устройства для ребенка.

## 1. Установите пароль на SIM-карту

Это поможет защитить номер от использования на другом гаджете. Злоумышленник не сможет воспользоваться симкой, а ребенок «переставить» ее без родительского контроля.

# 2. Настройте безопасный режим в YouTube

В YouTube много полезной и интересной информации. Но вредной или неподходящей по возрасту — тоже немало. К счастью, в приложении можно установить безопасный режим. Когда он включен, приложение фильтрует контент, не подходящий для семейного просмотра.

Чтобы выявить такие ролики, система анализирует метаданные видео, учитывая его возрастные ограничения, сообщения о нарушениях и т. д. При включенном безопасном режиме не видны комментарии к видео. Но есть и минус: ребенок может сам отключить этот режим.

## 3. Используйте параметр «контент и конфиденциальность»

На ios его можно найти в функции «экранное время». С помощью этого параметра вы сможете ограничить воспроизведение музыки с ненормативной лексикой и просмотр фильмов и/или телешоу

с возрастным цензом.

На приложения эти правила тоже распространяются: ребенок не сможет установить приложение, на котором есть ограничения по возрасту.

Кстати, здесь же можно настроить и само экранное время: если вы не хотите, чтобы ребенок сидел в телефоне, например, после отбоя или в течение уроков, можно ограничить использование определенных прило-

жений (например, игры и соцсети), а важные параметры оставить доступными для изменений (например, производительность).

## 4. Настройте фильтрацию контента

Остаемся в той же функции «экранное время», нажимаем на «ограничение контента» и дальше «веб-контент». Что здесь можно сделать? Ограничить доступ к материалам для взрослых в Safari, создав список запрещенных сайтов, которые

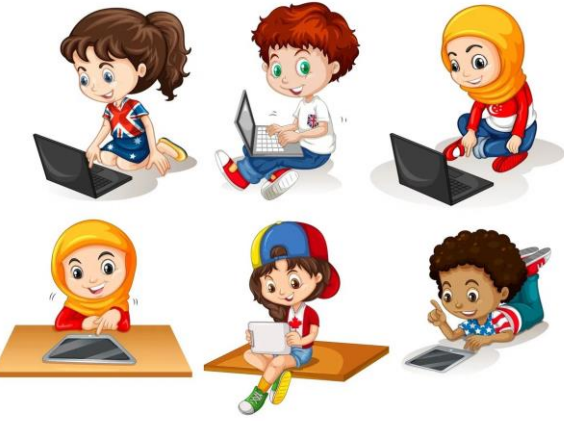

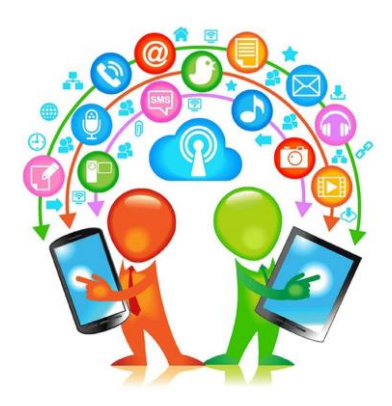

вы считаете нежелательными для ребенка, либо наоборот — отметить разрешенные и дать ребенку возможность заходить только на них.

#### **5. Ограничьте использование голосового помощника**

Остаемся в том же «ограничении контента» и ищем там строчку «Siri»: можно запретить пользоваться голосовым помощником в принципе или попросить Siri не показывать в поиске ненормативную лексику.

### **6. Включите родительский контроль в браузере**

Это удобная функция, если у ребенка еще нет своего гаджета, и он пока пользуется родительским. Включать режим запрета на показ ненормативного контента можно именно в тот момент, когда вы передаете телефон ребенку.

#### **Контроль не гарантия защиты**

И все-таки ни одна система не дает стопроцентной гарантии. Технические средства помогают родителям ограждать детей от вредного и даже опасного контента, но всё это не будет работать без доверительных отношений с ребенком. Кроме того помогайте ему развивать критическое мышление, научите сортировать информацию на «хорошую» и «плохую», «нужную» и «ненужную».

Важно как можно больше говорить с ребенком, обсуждать ограничения, которые вы ставите, и быть готовым их расширять: чем старше он становится, тем

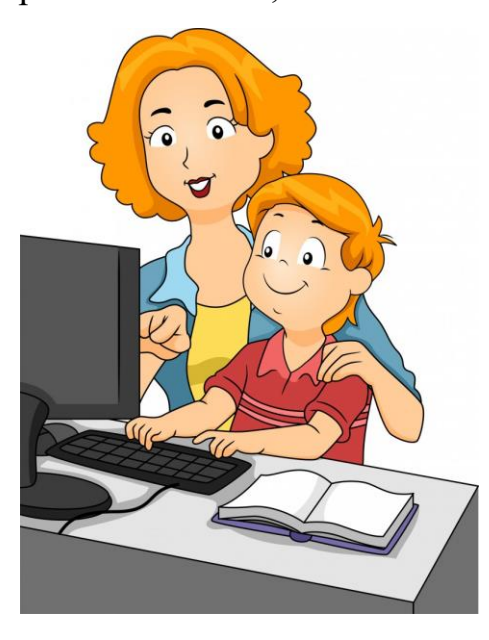

меньше запретов онлайн должно быть. И тем больше откровенных диалогов должно происходить между подростком и взрослыми: не осуждайте, а интересуйтесь. Анализируйте вместе, почему этот контент не стоит внимания, каким сайтам доверять можно, а каким — не стоит.

Подросток должен понимать, что ваша задача — защитить его, а не ограничить. Можно объяснить, как работают программы защиты, и сказать, что вы открыты диалогу: если ребенку какой-то из видов контроля неприятен, он не должен бояться сообщать вам об этом.

Интересуйтесь, что ребенок смотрит и слушает в интернете, новостями в игре, спросите, какой у него сейчас любимый блогер. Но не нарушайте

личные границы: никакого чтения переписок и требования логинов и паролей. Такой контроль сделает только хуже: ребенок перестанет вам доверять, а значит, в сложной и даже опасной ситуации не обратится за помощью.

Что делать, если вы узнали, что ребенок все-таки зашел на нежелательный сайт

Рано или поздно это случится. Понятно, что эмоции могут захлестнуть родителя, если он заметил, что его ребенок зашел, например, на порносайт. Но постарайтесь сохранять спокойствие и не демонстрировать свое волнение. Ребенок может просто не понять, если вы начнете кричать и возмущаться: ему станет, с одной стороны, страшно, но, с другой, — интересно.

Проще всего заранее обсуждать с детьми контент, с которым они могут столкнуться в интернете. Поверьте, ребенок узнает о нем так или иначе. Важно, чтобы информация была достоверной, а ребенок мог задать любой интересующий его вопрос.